Name:

McPeak **PAI 897** Exam 2 Fall 2020

All numbered questions are worth 1.5 points each, sub questions worth an equal share of these 1.5 points.

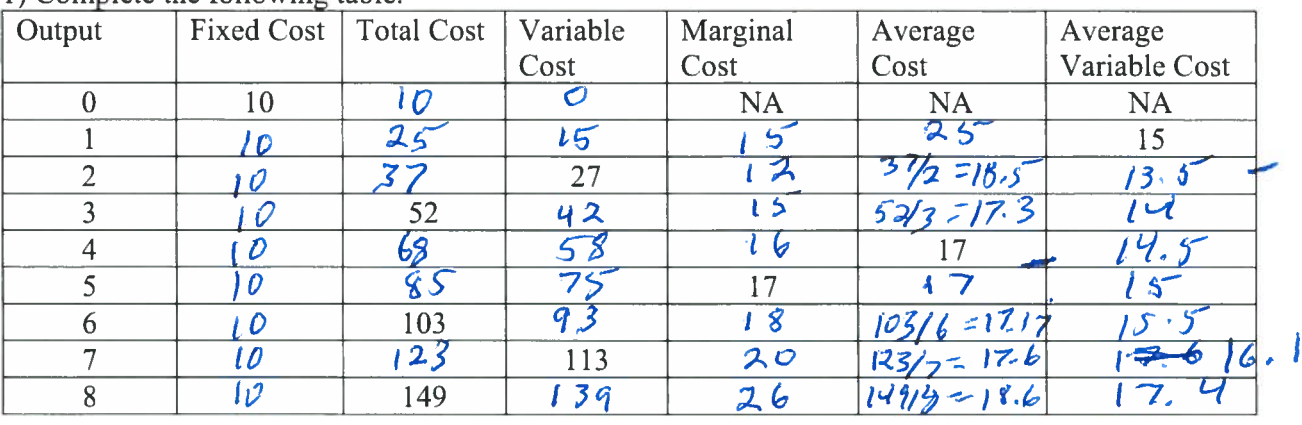

1) Complete the following table.

a) Is this a short run or long run information on cost? Why?

Short run because there are fixed and vanalle

K Y

b) If the price of the good produced is currently 20, what level of output meets the profit

maximizing condition?<br>  $\rho = 20 \Rightarrow m c$  ( $q = 7$ )<br>  $\rho = 20 \Rightarrow m c$  ( $q = 7$ )<br>  $\rho = 20 \Rightarrow m c$  ( $q = 7$ )<br>  $\rho = 20 \Rightarrow M c$  ( $q = 7$ )<br>  $\rho = 20 \Rightarrow M c$  ( $q = 7$ )<br>  $\frac{1}{2} \pi (q = 0) = -10 \times \pi (q = 7)$ <br>  $\frac{20}{100} = 7$ )<br>  $\frac{20}{100} = 7$ )  $\mathcal{D}$ 

c) Draw a figure illustrating the average cost, the average variable cost, and the marginal cost curves based on the information in this table.

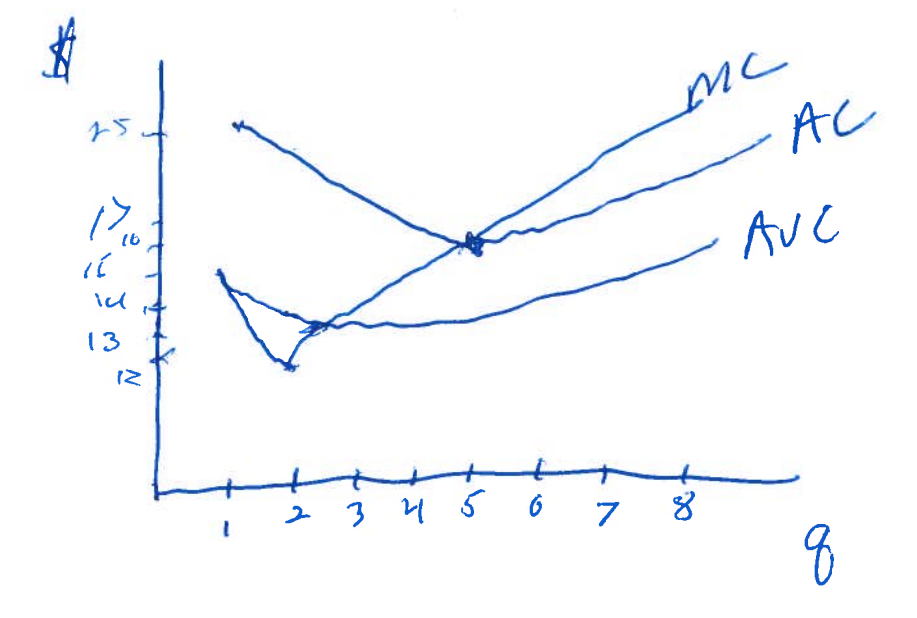

- 2) Production and cost functions.
	- a.  $Q=f(L, \overline{K})$  is the production function. Define the marginal product of labor and  $f(\ell,\bar{\kappa})$ the average product of labor for this production function.

 $mP_{L}=\frac{\Delta Q}{\Delta L}$  or  $\frac{\Delta S(L,\tilde{K})}{\Delta L}$   $\Delta F_{L}$ 

b. If the cost of the input of labor L is \$7 per unit, calculate the cost of producing each level of output, and the marginal cost for changing the output level.

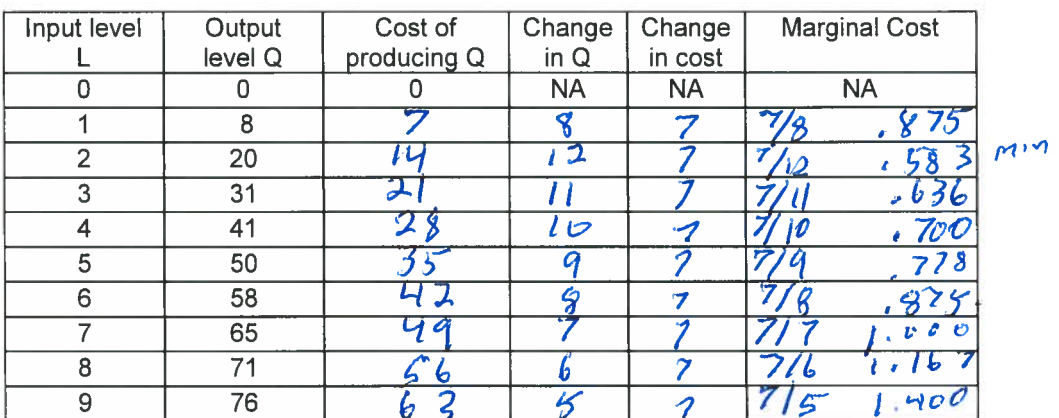

Draw and briefly explain the shape of the marginal cost that you see in the table  $\mathbf{c}$ . above.

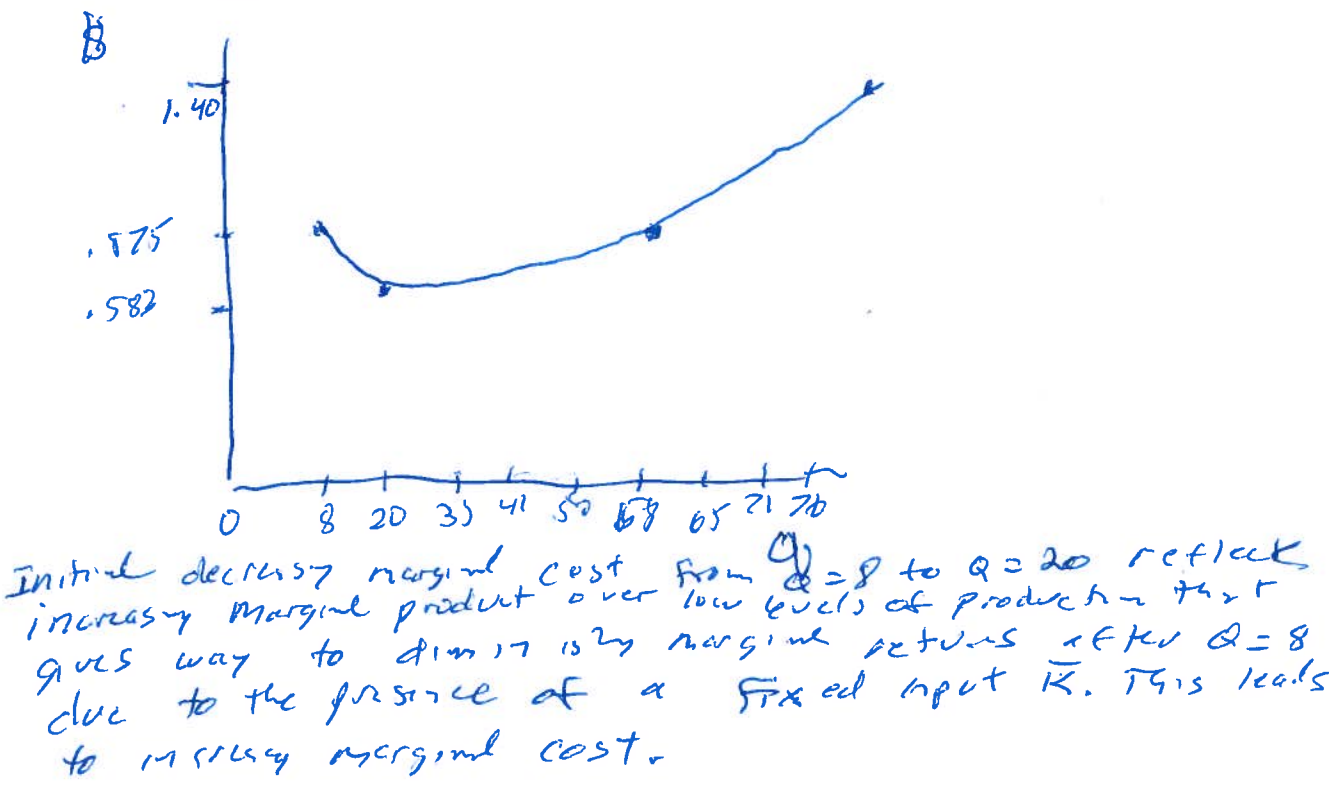

## 3) Circle the correct answer.

 $\mathbf{r}^{\prime}$  ,  $\mathbf{r}^{\prime}$  ,  $\mathbf{r}^{\prime}$ 

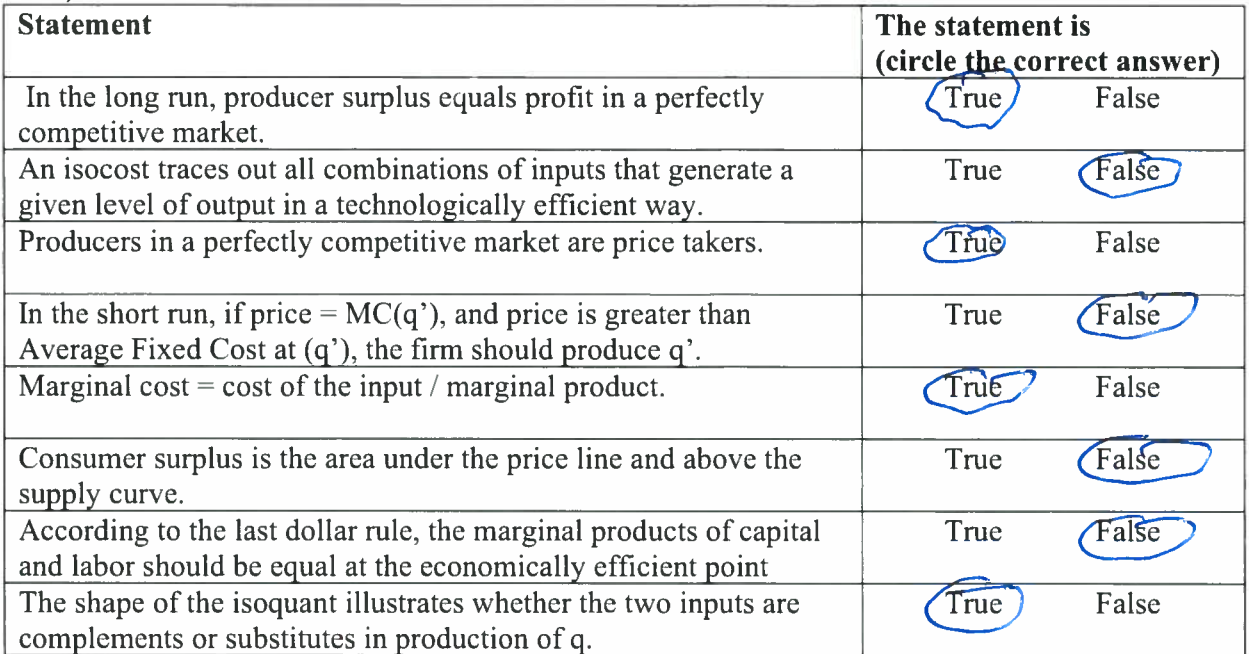

4) You are given the following information on the relationship between inputs and production level at various points.

| Points | Capital | Labor | Output |
|--------|---------|-------|--------|
|        |         |       |        |
|        |         |       | 24     |
|        | '2      |       | 50     |
|        | 24      |       | 100    |
|        |         |       | 185    |

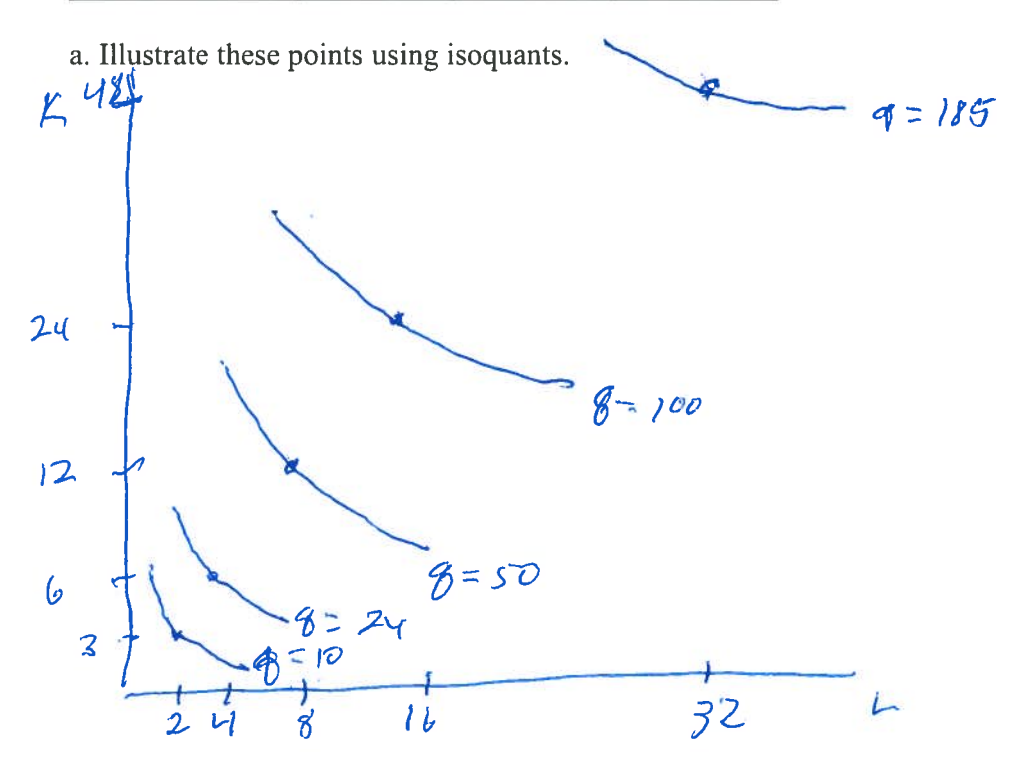

b. Contrast the returns to scale implied by movement between the points. (circle the correct answer)

From A to B I have *(increasing, constant, decreasing)* returns to scale. From B to C I have (*Increasing*, constant, decreasing) returns to scale. From C to D I have (increasing, donstant, decreasing) returns to scale.

From D to E I have (increasing, constant, decreasing) returns to scale.

## 5) You know that the demand curve is defined by the following function:  $P=66-3*Q$ .

a. Use the bisection rule to define the marginal revenue curve

 $MRS = 66 - 3.39$  $=66-64$ 

 $\alpha$ 

 $\sim 15$ 

b. If total cost is defined by  $6*Q$ , then you know MC is 6 for all possible levels of Q. What is the value of Average Cost? Explain.

$$
AC = \frac{72}{8} = \frac{68}{8} = 6
$$

c. At what Q do marginal cost and marginal revenue cross?

 $66 - 60 = 6$  $60 = 69$  $9 = 10$ 

d. What is the selling price for a monopolist?  $P = 66 - 39$   $66 - 3(6) = 66 - 30 = 36$ 

$$
\langle \rho^{m}, \phi^{m} \rangle = (836, 10)
$$

e. Why is the firm not better off setting  $Q=0$  and shutting down rather than producing at the Q you noted in (c)? Explain your reasoning briefly

$$
\pi(8=6)=\frac{36.6}{2160}=32.80
$$

$$
\pi(970) = 0
$$
  
or 36.0 - 0

- 6) Continue with the demand curve from  $(5)$  and the MC=6 supply curve. Assume the market for this commodity was to become a perfectly competitive market for some reason.
	- a. What are the market price and amount of quantity in the market if all firms in the competitive market had identical cost structures to the monopoly firm  $(MC=6)$ and the demand curve was unchanged?
	- b 6 3 6 6 7 (20) = 6 6 6 0<br>
	6 3 6 6 7 (20) = 6 6 6 0<br>
	60 = 3 8 6<br>
	20 6<br>
	(p<sup>x</sup>, 8<sup>e</sup>) = (h 6, 20)  $P = 66 - 3.8$  $mc = 6$ 
		- b. Show the competitive case in comparison to the monopoly case on a single graph.

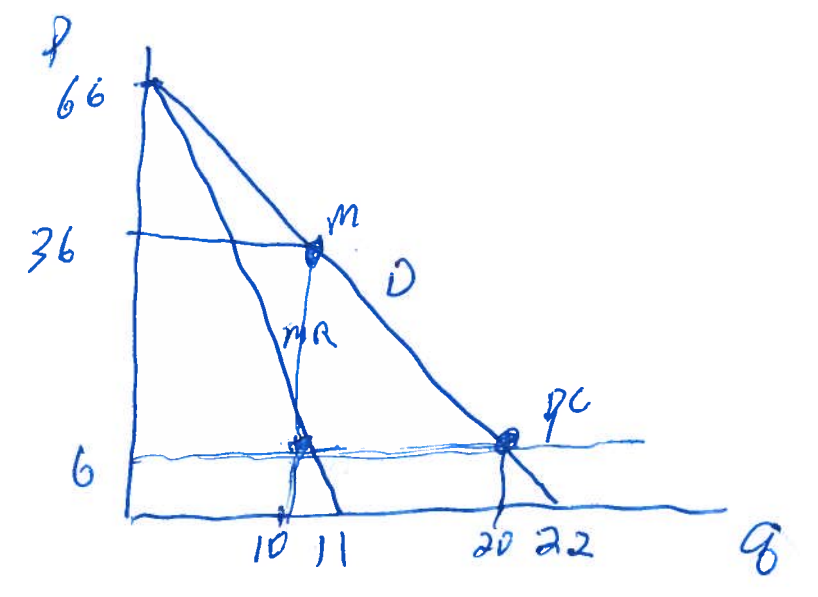

c. Calculate the values to fill in the table.

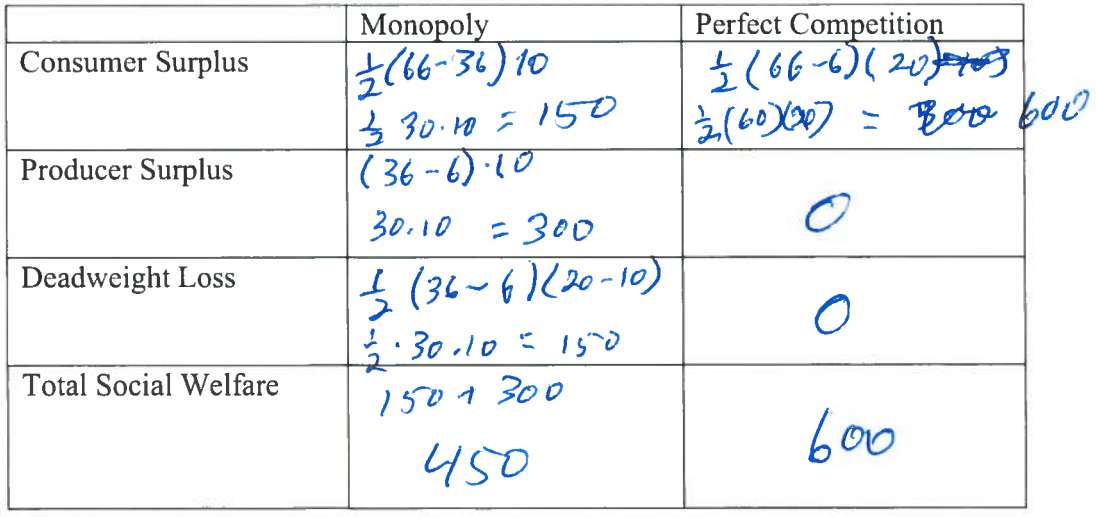

7) Externalities.

a) Draw a graph when there is a negative externality generated as a by-product of production. Identify the perfectly competitive market outcome and contrast it to the socially optimal

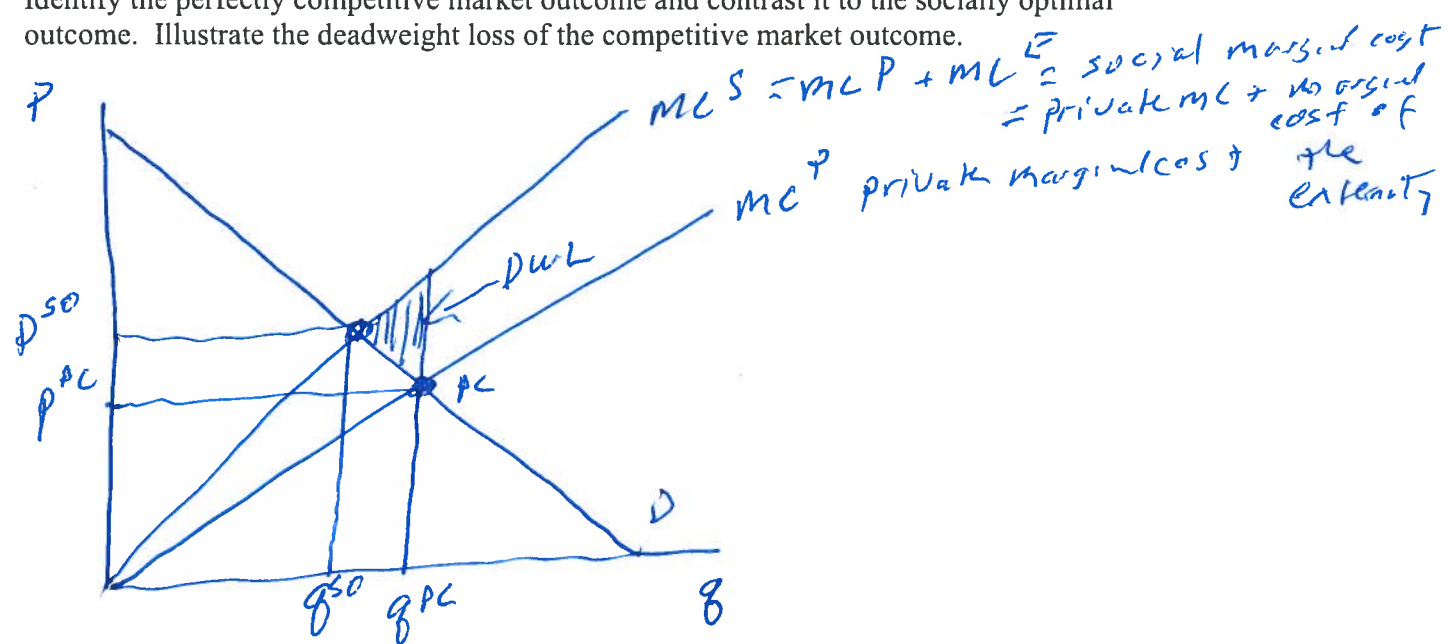

b) Draw a graph when there is a positive externality generated as a by-product of consumption. Identify the perfectly competitive market outcome and contrast it to the socially optimal outcome. Illustrate the deadweight loss of the competitive market outcome.

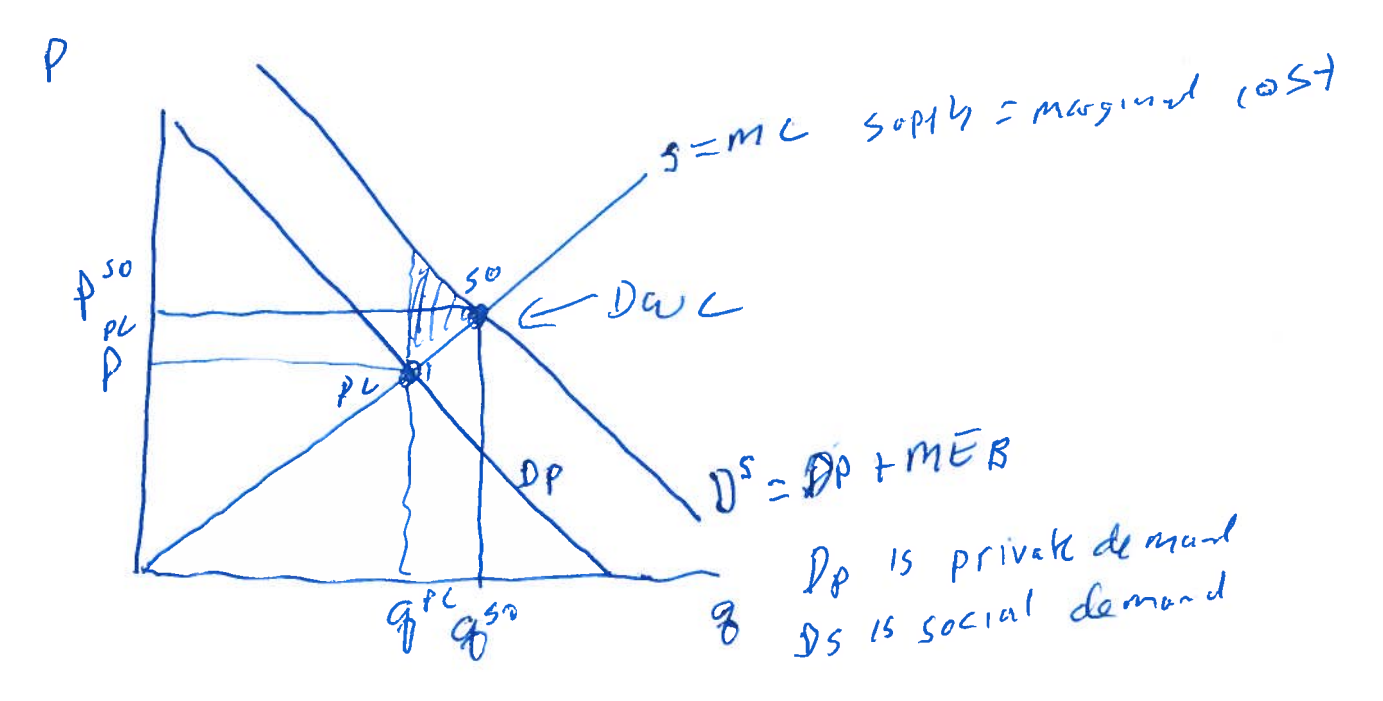

- 8) Assume the rental rate of capital is 8 and the wage rate is 5.
	- a. Draw an isocost curve for a total cost level of 80 and an isoquant that is tangent to this isocost.

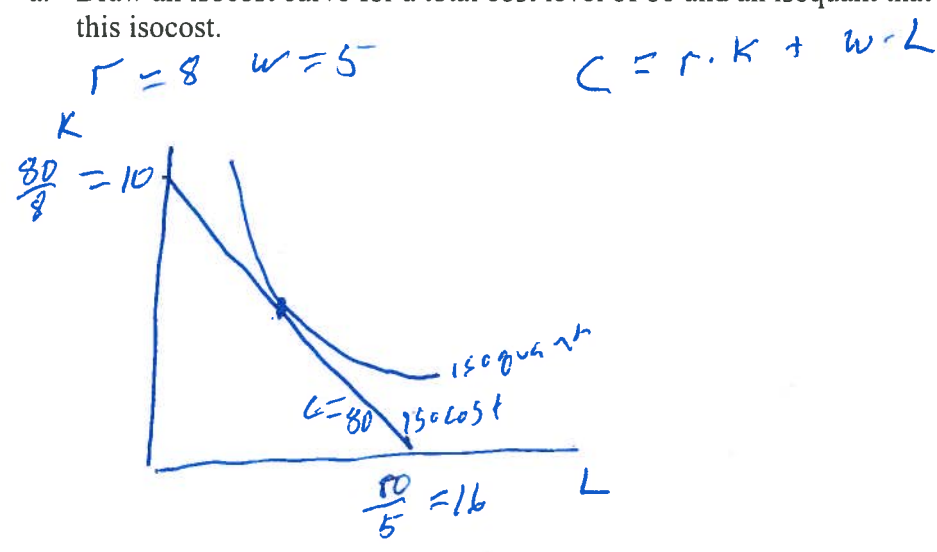

- b. We are at a point on this isocost that is both technologically and economically efficient. If the marginal product of capital is 8, what is the marginal product of labor at this point? Why?
	- $mpK = 8$  $\frac{m p_{\kappa}}{r} = \frac{m p_{\kappa}}{4}$   $\frac{g}{g} = \frac{m p_{\kappa}}{5}$   $m p_{\kappa} = 5$
- c. The Marginal Rate of Technical Substitution is the slope of which curve in part a? The MRTS is the slope of the 150 pu can't,

9) Game Theory

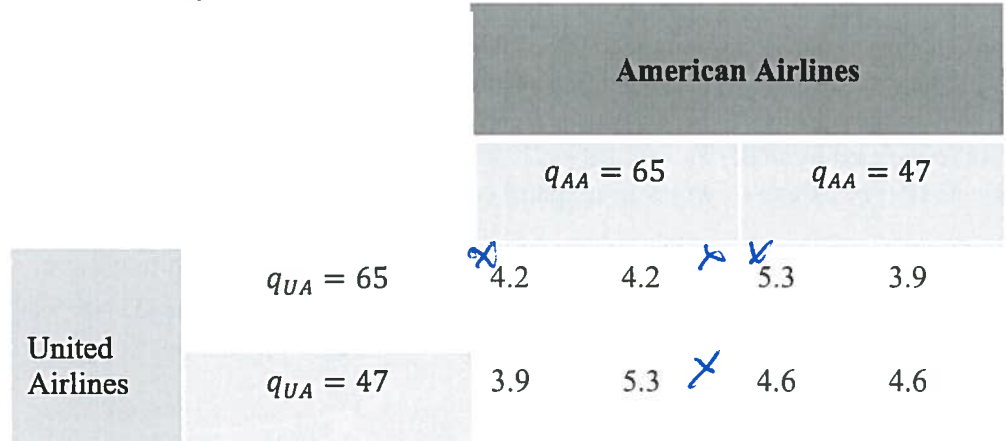

- a. Define the best response functions for American Airlines and United Airlines.
- If AH  $8A4 = 65$ ,  $UA = 64$ IF AA BAR = 47, UA BUR = 65<br>IF UA QUA = 65, AA 9 AB = 65<br>IF UA BUR = 47, AA 9 AB = 65
	- b. What is the Nash Equilibrium of this game?

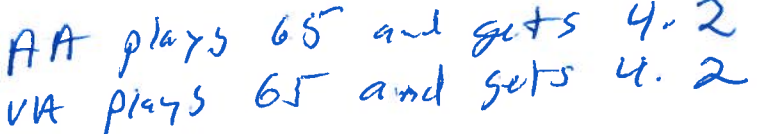

10) Public goods

The city of Syracuse is trying to decide how many cans of white spray paint to buy to create sixfeet wide social distancing circles in city parks. There are three residents in the city of Syracuse. John has a Marginal Willingness to Pay (MWTP) curve defined by  $MWTP_1 = 6.00 - 0.10 * q$ . Tina has a MWTP curve defined by  $MWTP_T = 4.00 - .20 * q$ . Peg has a MWTP curve defined by  $MWTP_p = 4.20 - 0.10 * q$ . A can of white spray paint costs \$5.00.

a. If no effort is made to solve the free-rider problem, how many cans of spray paint will be

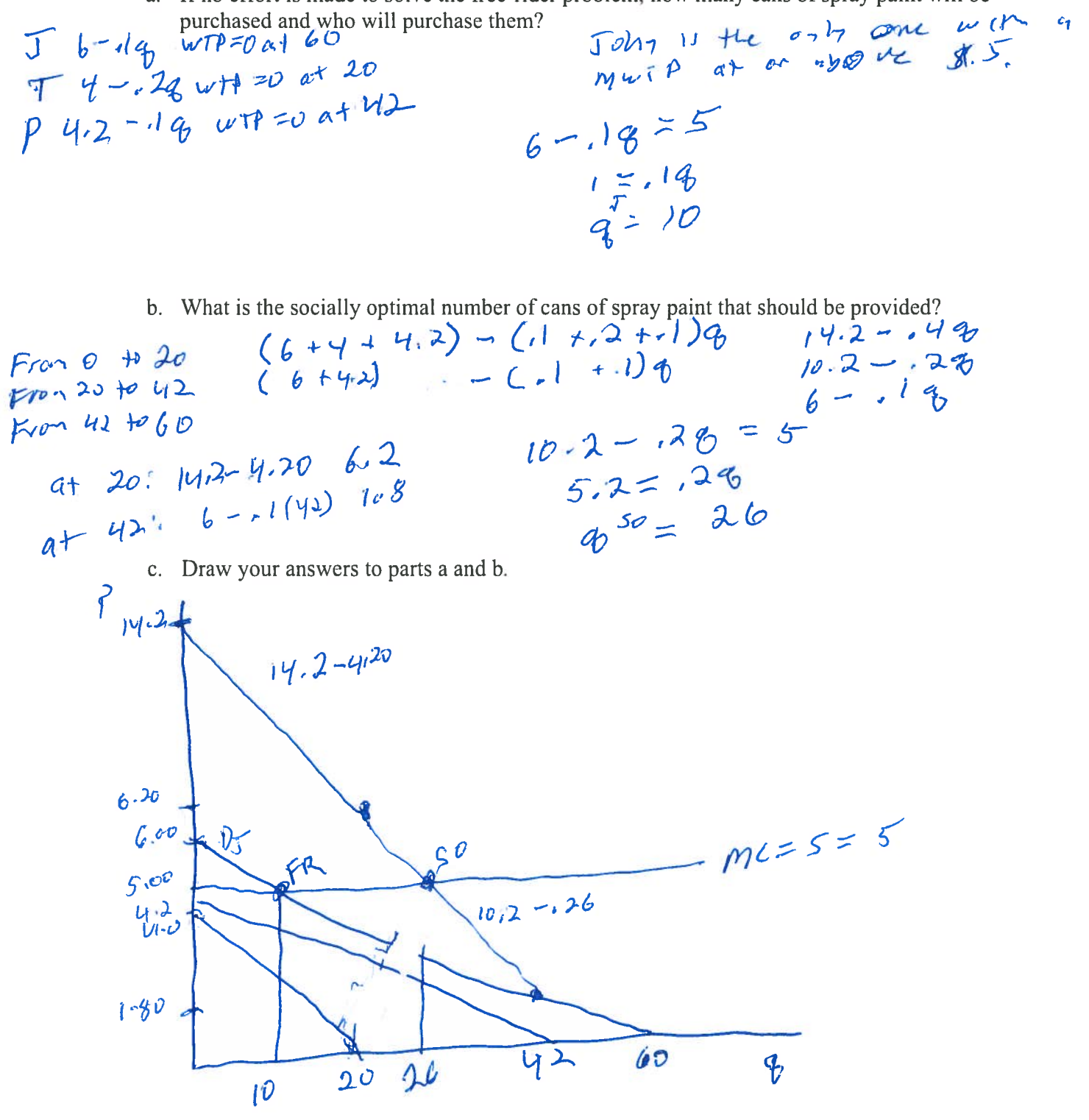

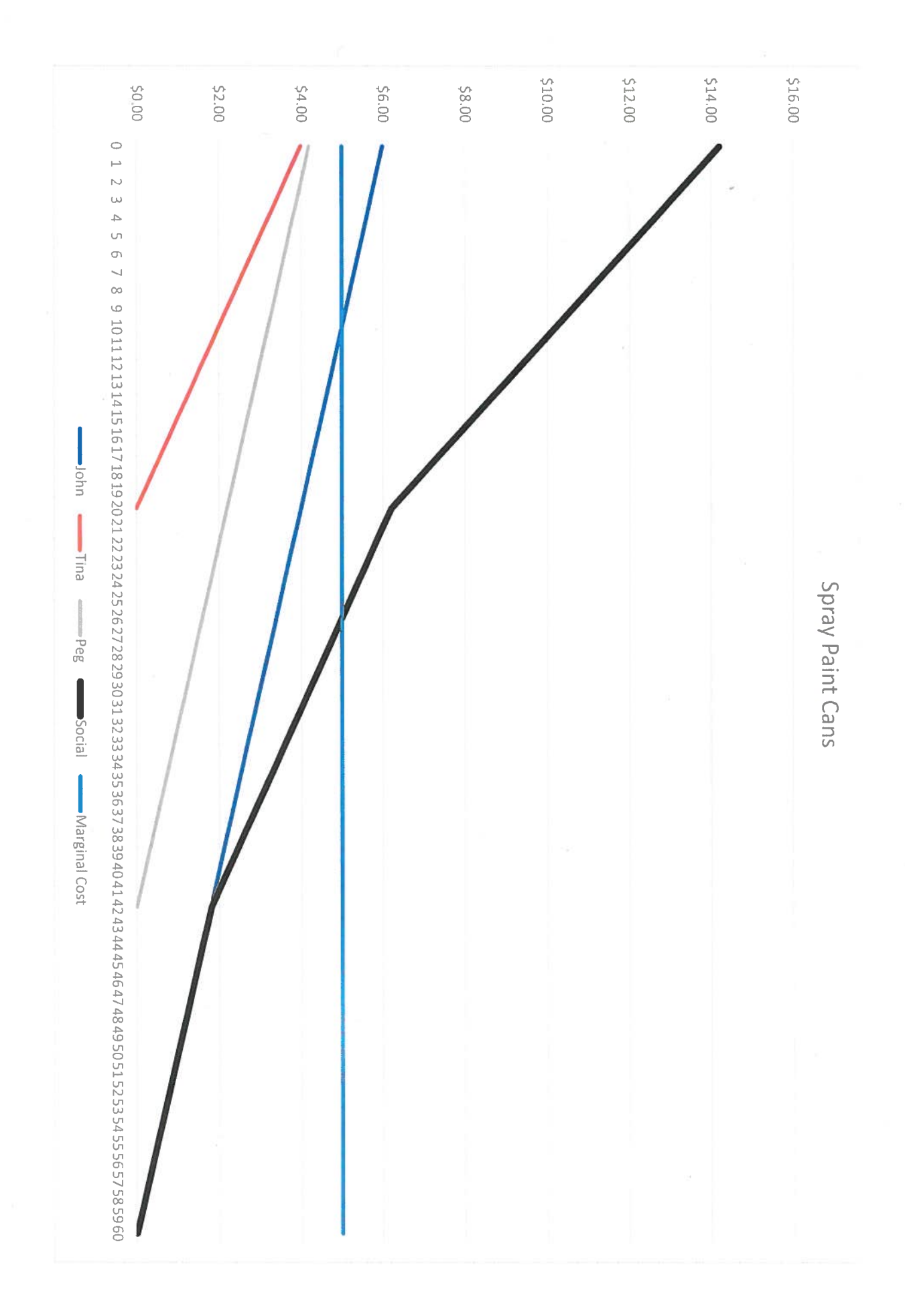

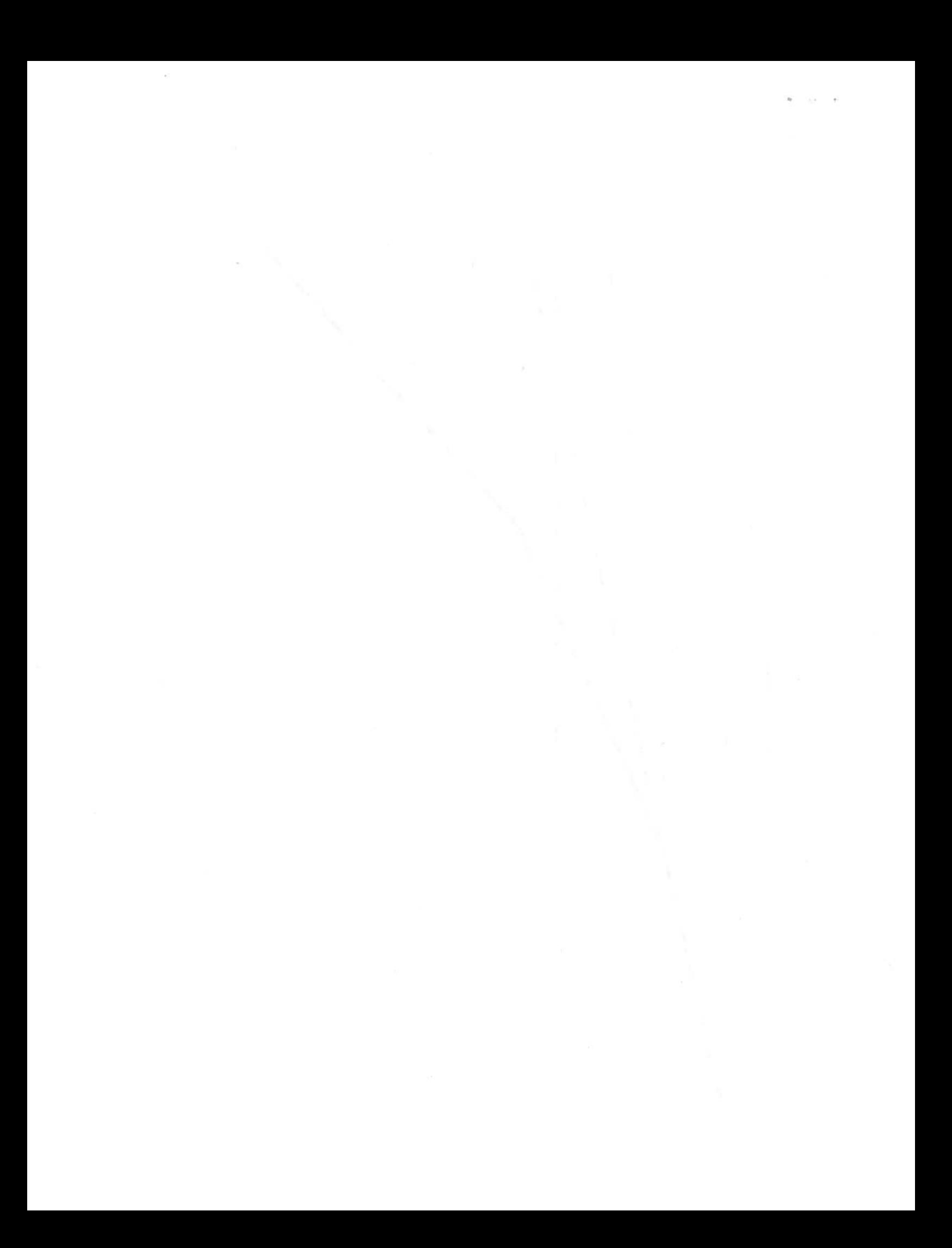